# **PprzLink Documentation**

*Release 0.1.0*

**Paparazzi Team**

June 13, 2016

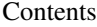

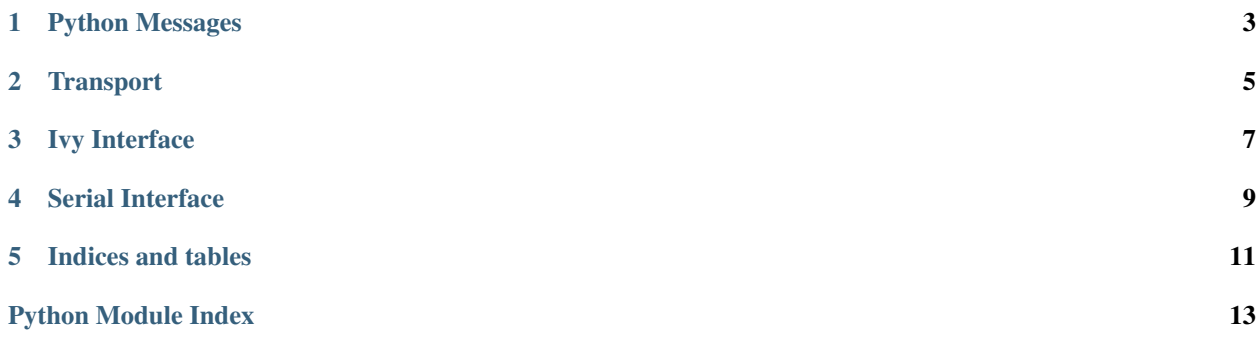

Contents:

## **Python Messages**

<span id="page-6-1"></span><span id="page-6-0"></span>Paparazzi message representation

class pprzlink.message.**PprzMessage**(*class\_name*, *msg*) base Paparazzi message class

**fieldbintypes**(*t*) Get type and length for binary format

**fieldcoefs** Get list of field coefs.

**fieldnames**

Get list of field names.

**fieldtypes** Get list of field types.

#### **fieldvalues**

Get list of field values.

#### **get\_field**(*idx*)

Get field value by index.

#### **msg\_class**

Get the message class.

#### **msg\_id**

Get the message id.

#### **name**

Get the message name.

**to\_csv**(*payload\_only=False*)

return message as CSV string for use with RAW\_DATALINK msg\_name;field1;field2;

# **Transport**

<span id="page-8-1"></span><span id="page-8-0"></span>Paparazzi transport encoding utilities

```
class pprzlink.pprz_transport.PprzTransport(msg_class='telemetry')
parser for binary Paparazzi messages
```
**parse\_byte**(*c*) parse new byte, return True when a new full message is available

**unpack**() Unpack the last received message

**unpack\_pprz\_msg**(*msg\_class*, *data*) Unpack a raw PPRZ message

### **Ivy Interface**

```
class pprzlink.ivy.IvyMessagesInterface(agent_name=None, start_ivy=True, verbose=False,
                                         ivy_bus='')
```
#### **bind\_raw**(*callback*, *regex='(.\*)'*)

Bind callback to Ivy messages matching regex (without any extra parsing)

#### Parameters

- **callback** function called on new message with agent, message, from as params
- **regex** regular expression for matching message

#### static **parse\_pprz\_msg**(*callback*, *ivy\_msg*)

Parse an Ivy message into a PprzMessage. Basically parts/args in string are separated by space, but char array can also contain a space:  $|f, \circ, \circ, \cdot\rangle$ ,  $|b, a, r|$  in old format or "foo  $\alpha$  bar" in new format

#### Parameters

- **callback** function to call with ac\_id and parsed PprzMessage as params
- **ivy\_msg** Ivy message string to parse into PprzMessage

#### **send**(*msg*, *ac\_id=None*)

Send a message

#### Parameters

- **msg** PprzMessage or simple string
- **ac\_id** Needed if sending a PprzMessage of telemetry msg\_class

Returns Number of clients the message sent to, None if msg was invalid

#### **send\_raw\_datalink**(*msg*)

Send a PprzMessage of datalink msg\_class embedded in RAW\_DATALINK message

#### Parameters **msg** – PprzMessage

Returns Number of clients the message sent to, None if msg was invalid

#### **subscribe**(*callback*, *regex='(.\*)'*)

Subscribe to Ivy message matching regex and call callback with ac\_id and PprzMessage TODO: possibility to directly specify PprzMessage instead of regex

#### Parameters

- **callback** function called on new message with ac\_id and PprzMessage as params
- **regex** regular expression for matching message

# **Serial Interface**

<span id="page-12-1"></span><span id="page-12-0"></span>class pprzlink.serial.**SerialMessagesInterface**(*callback*, *verbose=False*, *de* $vice='/dev/tryUSBO',$ *msg\_class='telemetry'*)

**run**()

Thread running function

**send**(*msg*, *sender\_id*) Send a message over a serial link

PprzLink is a message toolkit (message definition, code generators, libraries) to be used with [Paparazzi UAV](http://paparazziuav.org) and compatible systems.

**CHAPTER 5**

**Indices and tables**

<span id="page-14-0"></span>• genindex

• modindex

Python Module Index

<span id="page-16-0"></span>p

pprzlink.message, [3](#page-6-0) pprzlink.pprz\_transport, [5](#page-8-0)

### B

bind\_raw() (pprzlink.ivy.IvyMessagesInterface method), [7](#page-10-1)

# F

fieldbintypes() (pprzlink.message.PprzMessage method), [3](#page-6-1)

fieldcoefs (pprzlink.message.PprzMessage attribute), [3](#page-6-1) fieldnames (pprzlink.message.PprzMessage attribute), [3](#page-6-1) fieldtypes (pprzlink.message.PprzMessage attribute), [3](#page-6-1) fieldvalues (pprzlink.message.PprzMessage attribute), [3](#page-6-1)

# G

get\_field() (pprzlink.message.PprzMessage method), [3](#page-6-1)

### I

IvyMessagesInterface (class in pprzlink.ivy), [7](#page-10-1)

### M

msg\_class (pprzlink.message.PprzMessage attribute), [3](#page-6-1) msg\_id (pprzlink.message.PprzMessage attribute), [3](#page-6-1)

### N

name (pprzlink.message.PprzMessage attribute), [3](#page-6-1)

### P

parse\_byte() (pprzlink.pprz\_transport.PprzTransport method), [5](#page-8-1) parse\_pprz\_msg() (pprzlink.ivy.IvyMessagesInterface static method), [7](#page-10-1) pprzlink.message (module), [3](#page-6-1) pprzlink.pprz\_transport (module), [5](#page-8-1) PprzMessage (class in pprzlink.message), [3](#page-6-1) PprzTransport (class in pprzlink.pprz\_transport), [5](#page-8-1)

# R

run() (pprzlink.serial.SerialMessagesInterface method), [9](#page-12-1)

# S

send() (pprzlink.ivy.IvyMessagesInterface method), [7](#page-10-1)

send() (pprzlink.serial.SerialMessagesInterface method), [9](#page-12-1)

send\_raw\_datalink() (pprzlink.ivy.IvyMessagesInterface method), [7](#page-10-1)

SerialMessagesInterface (class in pprzlink.serial), [9](#page-12-1) subscribe() (pprzlink.ivy.IvyMessagesInterface method), [7](#page-10-1)

### T

to\_csv() (pprzlink.message.PprzMessage method), [3](#page-6-1)

### U

unpack() (pprzlink.pprz\_transport.PprzTransport method), [5](#page-8-1)

unpack\_pprz\_msg() (pprzlink.pprz\_transport.PprzTransport method), [5](#page-8-1)